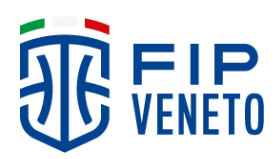

**Comitato Regionale Veneto** Via del Gazzato, 4 30174 Venezia Mestre

Ufficio Gare ufficiogare@veneto.fip.it

**www.fip.it/veneto**

## **Comunicato Ufficiale n° 227 del 21/11/2022**

**Oggetto: C Gold – Utilizzo del referto elettronico**

In riferimento alla delibera federale sull'utilizzo del referto elettronico nel campionato di C Gold 2022/23, tenuto conto di quanto emerso nella riunione del 28/10/2022 con le società interessate e di quanto deciso in data 05/11/2022 dal Consiglio Regionale Veneto, si comunica che:

- A partire dalla prima giornata di ritorno del campionato di C Gold, gestito dal Comitato Regionale Veneto, per tutte le gare dal 03/12/2022 sarà obbligatorio l'utilizzo del referto elettronico;
- Il referto gara sarà compilato attraverso l'impiego del software (INGAME BY NBN23) gestibile mediante l'utilizzo di un tablet fornito dalle Società, e tale referto, così compilato rappresenta l'unico referto ufficiale. (Per le prime due giornate di ritorno, fino al 11/12/2022, sarà designato un quarto ufficiale di campo per poter redigere una copia cartacea del referto di gara in supporto alla compilazione elettronica, nel caso mancasse il quarto UDC sarà obbligatorio per la squadra di casa mettere a diposizione persona idonea);
- All'arrivo degli ufficiali di campo, la società di casa dovrà consegnare un tablet carico e dalle caratteristiche richieste (vedi note), con installata l'applicazione INGAME. Tale strumento è equiparato all'attrezzatura obbligatoria di gara (si consiglia di mettere a disposizione il caricabatterie ed una presa di corrente al tavolo degli UDC);
- Il tablet dovrà essere collegato ad internet prime della gara, per scaricare i dati dell'incontro, e subito dopo la gara, per il trasferimento dei dati ai sistemi informatici;
- Nel caso di guasto o mal funzionamento del tablet, la società di casa dovrà mettere a disposizione degli UDC uno strumento idoneo con cui poter compilare il referto (si invitano caldamente tutte le società a portare con se il proprio tablet anche in trasferta in modo che possa essere utilizzato dagli UDC in caso di necessità);
- Al termine dell'incontro l'Ufficiale di campo, una volta chiuso digitalmente il referto, esporrà alle società e agli ufficiali di gara un qr-code generato dall'app per acquisire il referto di gara e, pertanto, non sarà necessario alcuna stampa. Una volta acquisiti i referti l'Ufficiale di campo riconsegnerà il tablet alla Società.
- La documentazione della gara dovrà essere inviata dal primo arbitro all'Ufficio Gare competente nelle usuali modalità attualmente in vigore;

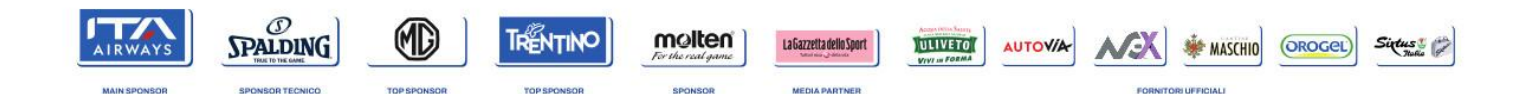

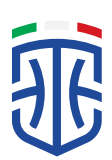

## *Note:*

- o *Il tablet, con uno schermo che possa renderne agevole l'utilizzo da parte degli Ufficiali di Campo (minimo 8 pollici), dovrà utilizzare il sistema operativo Android (min. versione 9) oppure il sistema operativo IOS (Apple) (min. versione 14);*
- o *È fortemente consigliato la disponibilità di un tablet dotato di lettore memorie microsd con scheda di backup così, nel caso di guasto durante la gara, potrà essere continuata spostando la scheda di memoria us altro dispositivo.In alternativa auspicabile le copertura internet per tutta la durata della gara, in modo che l'applicazione possa garantire un backup continuo dei dati del referto, eventualmente poi scaricabili in altro dispositivo;*
- o *Nel caso in cui il tablet possa essere collegato alla rete durante l'incontro, sarà possibile seguire la gara, da chiunque, sull'app dedicata (SWISH) con play by play e statistiche in tempo reale.*
- o *Ricordiamo che le applicazioni sopracitate sono scaricabili gratuitamente nello store del sistema operativo utilizzato:*

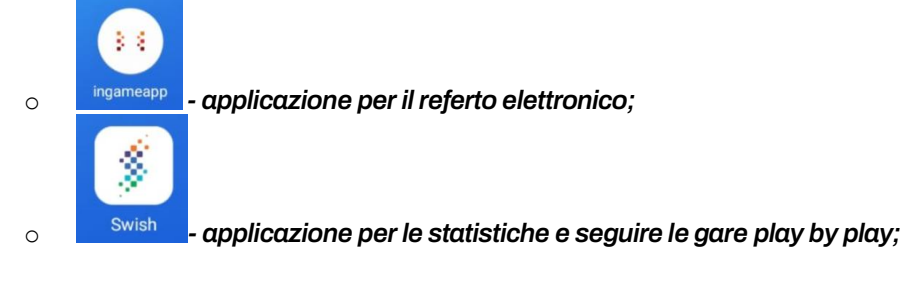

Ufficio Gare Regionale Veneto Federico Salvego